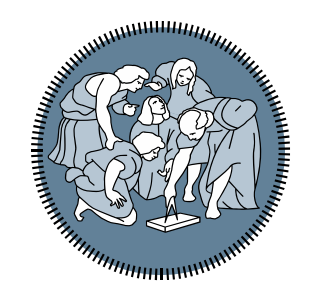

## **POLITECNICO MILANO 1863**

# Esercitazione 3: Funzioni logiche *e immagini*

*Ing. Andrea Mazzoleni*

Scrivere una funzione *closestVal* che prende in ingresso un vettore **vett** ed uno scalare **x** e restituisce il valore di **vett** più vicino ad **x** e la sua posizione.

a

function  $[closest, pos_lossst] = closestVal(vett, val)$ 

### Es

 $[closest, pos\_closest] = closestVal([100 200 20 45 70 10], 33)$ closest=45 pos\_closest=4

Scrivere un programma che determina se una parola è palindroma sfruttando le funzioni logiche.

### **Codice ASCII**

256 codici per codifica dei caratteri  $(*c)$ .

- Per passare dal carattere al codice codice  $ascii = double(carattere)$
- Viceversa

Carattere =  $char(codice ascii)$ 

Codici alfabeto:

- a-z da 97 a 122
- A-Z da 65 a 90
- $\rightarrow$  double('A') ~ = double('a')

Scrivere un programma che richiede in ingresso due parole e determina se l'una è l'anagramma dell'altra

- Uno script si occupa dell'acquisizione delle parole.
- Implementare una funzione per creare l'istogramma delle parole.
- Eseguire nello script il confronto tra istogrammi e visualizzare a schermo il risultato. (Usare funzioni logiche)

# **P4 - Unione e intersezione**

Scrivere un programma che richiede in ingresso due array A e B di dimensioni non necessariamente uguali:

- Scrivere una funzione che ricevuti A e B calcoli il vettore intersezione tra i due
- Scrivere una funzione che ricevuti A e B calcoli il vettore unione tra i due
- P.S. Si gestisca anche il caso in cui ci siano doppioni nello stesso vettore.